## Semestrálna písomka

Každá úloha je za 2 body.

- 1. Predpokladajte, že komunikujete so serverom na Novom Zélande (na vzdialenosť asi 20000 km). Pomocou programu traceroute ste namerali odozvu (RTT) 350 ms na 20 hopov, rámce mali veľkosť 50 bajtov, na prevažnej väčšine trasy sa používajú optické spojenia s rýchlosťou 10 Gb/s. Napíšte pre každý typ zdržania (spracovaním, čakaním v rade, posielaním, prenosom), aký má podľa vás podiel na celkovom zdržaní a prečo.
- 2. Napíšte úlohu transportnej vrstvy referenčného modelu ISO/OSI a uveďte či a kedy sa jej funkcionalita realizuje aj v referenčnom modeli TCP/IP.
- 3. Webový server poslal prehliadaču HTTP odpoveď s kódom 302 Moved Temporarily. Ako sa s tým vysporiada bežný webový prehliadač (Chrome, Firefox, IE)?
- 4. Odosielanie obrázka z databázy trvá webovému serveru omnoho dlhšie, ako keď sa posiela súbor z disku. Akým mechanizmom je v protokole HTTP 2 zabezpečené, že sa webová stránka s takýmito obrázkami zobrazí rýchlejšie, ako pri použití protokolu HTTP 1.1?
- 5. Čo je to DNS záznam? Na čo sa používa DNS záznam typu A a typu MX? Sú tieto typy DNS záznamov spravované aj v koreňových DNS serveroch?
- 6. Čo je to Query flooding v P2P sieti Gnutella a ako sa používa? Ako sa líši použitie Query flooding v sieti, kde sú si všetci peerovia rovní a v hierarchickej sieti so super peermi?
- 7. Protokol DHCP využíva ako transportný protokol nepotvrdzovaný protokol UDP. Čo by sa zmenilo, keby sme namiesto toho použili potvrdzovaný transportný protokol TCP?
- 8. Aký je rozdiel medzi kontrolou zahltenia a kontrolou toku dát? Ktorá kontrola je závislá od priepustnosti siete? Napíšte o každej veľmi stručne aké štruktúry a postupy využíva.
- 9. V okne príjemcu majú náhodou všetky segmenty veľkosť 500 bajtov. Nachádzajú sa v ňom segmenty so sekvenčnými číslami 5000, 6000 a 6500. Hodnota rcv\_base je nastavená na 4500. Práve došiel segment so sekvenčným číslom 4500 a dĺžkou 500 bajtov. Aké bude číslo potvrdenia, ktoré pošleme odosielateľovi?
- 10. Smerovač (router) má nasledovnú smerovaciu tabuľku. Napíšte, čo sa stane s datagramom s cieľovou IP adresou 192.168.22.22 a čo s datagramom s cieľovou IP adresou 192.168.63.1.

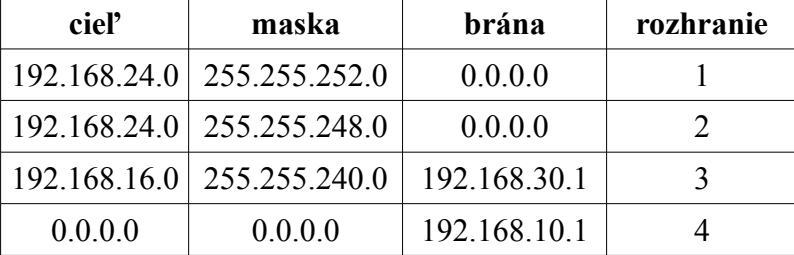

- 11. Váš provider vám pridelil jedinú IP adresu 172.20.20.20, ale vy chcete do internetu zapojiť dva stolové počítače a jeden notebook, ktorý používate aj v škole. Takže si kúpite WiFi router. Musí mať tento WiFi router NAT? Musí mať tento router DHCP server? Ak chcete na jednom zo stolových počítačov prevádzkovať FTP server, viete to nastaviť tak, aby ho videli aj ostatní zákazníci tohto providera? Bude prístupný z Internetu?
- 12. Povedzme, že ste sieťoví administrátori firmy, ktorá má k dispozícii sieť 100.100.100.0/22. Máte túto sieť rozdeliť na tri podsiete tak, aby v každej bolo pripojiteľných aspoň 16 počítačov. Napíšte povolený rozsah IP adries pre koncové stanice v každej z týchto podsietí.
- 13. Vymenujte 4 spôsoby, akými sa dá prideliť identifikátor rozhrania v unicastových IPv6 adresách.
- 14. Napíšte, za akých okolností sa nastavujú smerovacie tabuľky v koncových zariadeniach.
- 15. Porovnajte hustý a riedky režim pri multicaste. Skúste povedať, pre ktorý z nich je nevýhodné použiť schému reverse path forwarding a prečo.

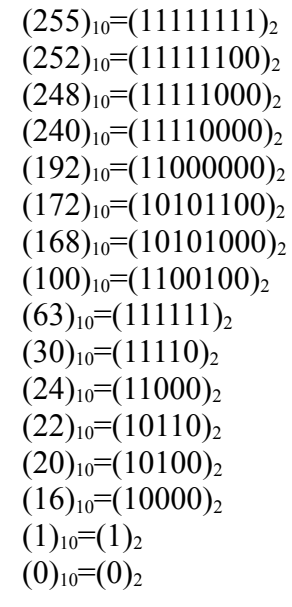